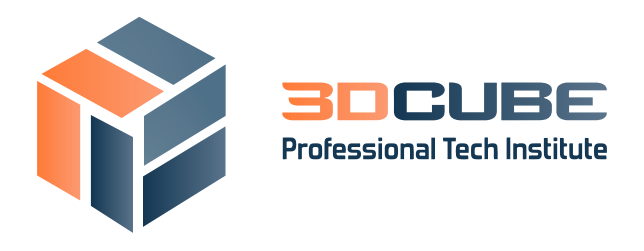

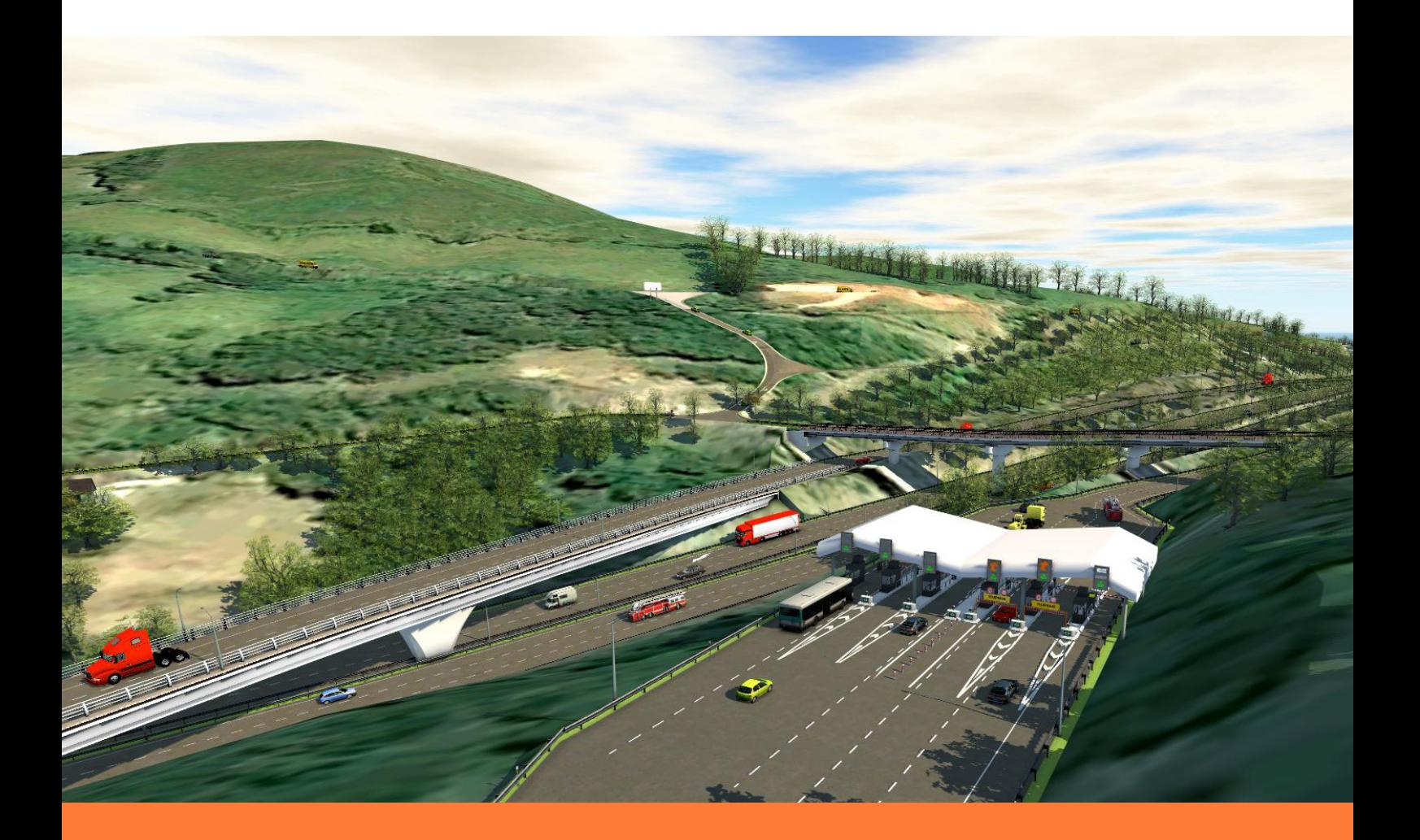

# **Curso InfraWorks 360**

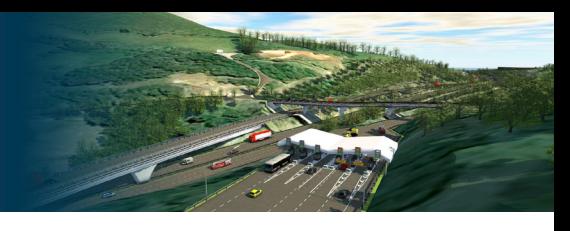

## **Curso InfraWorks 360**

- **DURACIÓN:** 40 horas. 8 Semanas.
- **MODALIDAD:** Online.
- **CONVOCATORIA:** En abierto.
- **PVP:** 270,00 €  *Descuento para estudiantes y desempleados: 190,00 €*

## **Presentación**

La tendencia, en este siglo 21, en cuanto a Ingeniería, Construcción y Urbanismo es el desarrollo de herramientas 3D y la generación de un Modelo Tridimensional.

La pregunta por tanto es, ¿Cómo puedo trabajar en 3D?, ¿Cómo llego al Modelo Tridimensional? Si usted se incluye en la comunidad de Autodesk, como muchos ingenieros civiles, planificadores territoriales o arquitectos, sin duda, la respuesta es AutoCAD Civil 3D.

AutoCAD civil 3D dispone de diferentes espacios, cada uno de ellos contiene una aplicación diferente con una finalidad diferente, la ventaja es que todos los espacios están conectados directamente, AutoCAD, AutoCAD Map, Modelado 3D y AutoCAD Civil 3D.

## **Objetivos**

Empezar a conocer la dinámica avanzada del programa AutoCAD Civil 3D. Cálculo de Movimiento de Tierras. Diseño de explanaciones. Diseño de tuberías. Cálculo de intersecciones, peraltes y sobreanchos.

## **¿A quién va dirigido?**

Ingenieros Civiles, Ingenieros en Topografía, Ingenieros de Obras Públicas, Ingenieros de Minas, Ingenieros Industriales, Arquitectos, Geólogos, Delineantes y Constructores.

## **Tutorización y Metodología**

- Plataforma de teleformación abierta 24 horas.
- El docente atenderá el correo electrónico en un plazo máximo de 24 horas (72 horas en los fines de semana)
- Webminar: Una vez al mes se convocaran en plataforma tutorías en directo. Hay que confirmar asistencia. La realización de esta webminar estará sujeta a un aforo de 5 alumnos.
- Profesorado: profesor certificado oficialmente por Autodesk con experiencia de más de 10 años en formación de AutoCAD Civil 3D.
- Material didáctico a entregar al alumno: contenidos teóricos del curso en PDF y archivos en .dwg para la resolución de ejercicios y casos prácticos.

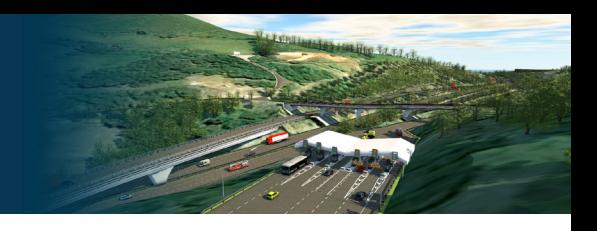

## **Software**

Licencia educacional de AutoCAD Civil 3D durante 3 años. Siempre la última versión disponible. Certificación: Certificado Autodesk Civil 3D.

## **Programa del Curso**

#### **CONTENIDOS TEÓRICOS**

**Unidad 1. INTERFAZ-CONFIGURACIÓN.**  PANTALLA DE INICIO. CONFIGURACIÓN PREVIA. AYUDA DEL PROGRAMA. TRABAJAR EN GRUPO. CREAR UN MODELO. RECORRIENDO EL MODELO. TRABAJANDO CON EL MODELO.

**Unidad 2. EXPLANACIONES Y MODELOS 3D.** PROPUESTAS. DISEÑO DE COBERTURAS. CREACIÓN/EDICIÓN ESTILOS DE COBERTURAS. CREACIÓN DE MATERIALES. MOBILIARIO URBANO-MODELOS 3D. CREACIÓN EDICIÓN DE ESTILOS MODELOS 3D.

## **Unidad 3.**

**DISEÑO DE CARRETERAS.** INTRODUCCIÓN A LAS CARRETERAS. CARRETERAS DE PLANIFICACIÓN CARRETERAS DE DISEÑO CREACIÓN/EDICIÓN DE ESTILOS DE CARRETERAS DE DISEÑO CARRETERAS COMPUESTAS. PERALTE Y SECCIONES TRANSVERSALES. EDICIÓN DE ENSAMBLAJES CARRETERAS COMPUESTAS.

#### **Unidad 4.**

**INTERSECCIONES, GLORIETAS, FERROCARILES,** PUENTES Y TÚNELES. DISEÑO/EDICIÓN DE FERROCARILES. CREACIÓN/EDICIÓN ESTILOS DE FERROCARRILES. DISEÑO/EDICIÓN DE INTERSECCIONES. DISEÑO/EDICIÓN DE GLORIETAS. DISEÑO/EDICIÓN DE TUNELES. DISEÑO/EDICIÓN DE PUENTES.

**Unidad 5. DRENAJES Y ZONAS DE AGUA.** MODULO DE DRENAJES Y ZONAS DE AGUA. CUENCAS DE CAPTACIÓN. DISEÑO DE O.D.T. CREACIÓN DE REDES DE DRENAJE EN CARRETERAS DE DISEÑO. CREACIÓN DE REDES DE DRENAJE EN CARRETERAS COMPUESTAS. ANÁLISIS DE LAS REDES DE DRENAJE. RENDIMIENTO HIDRÁULICO DE LOS COLECTORES. ANALISIS DEL DRENAJE SUPERFICIAL. CONTENIDO DE LLUVIA.

#### **Unidad 6.**

**PRESENTACIONES Y VIDEOS.** CONFIGURACIÓN Y ANIMACIONES. SOL Y CIELO. EFECTOS VISUALES. PRESENTACIONES Y VIDEOS. CREADOR DE GUIONES GRÁFICOS. GENERACIÓN AUTOMÁTICA DE VÍDEOS GENERACIÓN MANUAL DE VÍDEOS PANORÁMICAS. ESCENARIOS. VISUALIZACIÓN DEL MODELO EN LA WEB.

### **CONTENIDOS PRÁCTICOS**

**Ejercicio 1. CONEXIONES DE DATOS.**  TRABAJO EN GRUPO. 2CREACIÓN DEL MODELO CONFIGURACIÓN PREVIA. INSERTAR ORTOFOTOGRAFÍA. INSERTAR TOPOGRAFÍA. Archivo .imx (AutoCAD Civil 3D) Archivo .dem Archivo .xml Archivo .shp

#### **3DCUBE** Curso InfraWorks 360

**Ejercicio 2.** 

#### **EXPLANACIONES DISEÑO DE ELEMENTOS**

CREACIÓN DE LA EXPLANACIÓN. VOLUMEN DE LA EXPLANACIÓN. MODELOS DE LA LIBRERÍA DE INFRAWORKS MODELOS DE SKETCHUP. MODELOS DE 3DMAX. MODELOS DE AUTODESK MAYA PUNTOS DE INTERES. CREACIÓN DE VISTAS.

#### **Ejercicio 3.**

**DISEÑO DE CARRETERAS.**

CARRETERAS DE DISEÑO CARRETERA DE ACCESO. CARRETERA COMPUESTA CREACIÓN DE ENSAMBLAJES EDICIÓN DE LA PLATAFORMA ADICCIÓN DE SUBENSAMBLAJES. AJUSTE DE LA RASANTE. EDICIÓN EN PLANIMETRÍA. **TALUDES** ANÁLISIS DE LA CONSISTENCIA DE LOS TALUDES. PERALTE-SECCIONES TRANSVERSALES. CÁLCULO DE VOLÚMENES. CONVERSIÓN DE CARRETERAS DE DISEÑO A COMPUESTAS.

#### **Ejercicio 4.**

**INTERSECCIONES, GLORIETAS, FERROCARILES,** PUENTES Y TÚNELES. TRANVÍA PARA LA ZONA DE RECREO. TÚNEL ELEMENTOS EN LA CARRETERA DE ACCESO. **PUENTE** PASO A DISTINTO NIVEL. RAMALES INTERSECCIONES EN T EDICIÓN DEL TRÁFICO INTERSECCIONES COMPLETAS. GLORIETAS

**Ejercicio 5. RIOS, LAGOS Y REDES DE DRENAJE.** ZONAS DE AGUA. CREACIÓN DE REDES DE DRENAJE.

BOCAS DE INSPECCIÓN Y TUBERÍAS. TRAGANTES Y TUBERÍAS. EMBOCADURAS. EDICIÓN DE LA RED DE DRENAJE.

**Ejercicio 6. PRESENTACIONES Y VIDEOS.** COMPLETANDO EL MODELO.

CREACIÓN DE VISTAS. CREACIÓN DE VIDEOS.

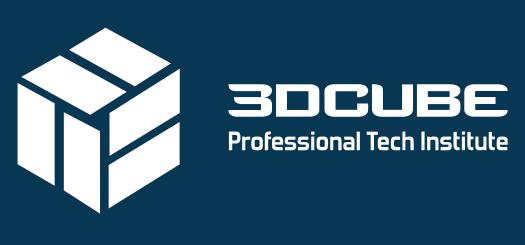

by DATACONTROL | Tecnologías

www.3dcube.es  $\blacktriangleright$  n @ m C/ Casas de Campos, 7 - Málaga +0034 902 123 003